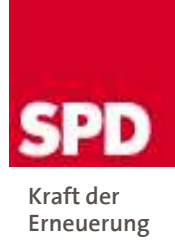

SPD-Fraktion 35108 Allendorf (Eder)

Herrn Vorsitzenden der Gemeindevertretung Schulstraße 5 35108 Allendorf (Eder)

Allendorf (Eder), 13.08.2007

## Antrag zur nächsten Sitzung der Gemeindevertretung

Sehr geehrter Herr Vorsitzender,

bitte nehmen Sie den nachfolgenden Antrag der SPD-Fraktion auf die Tagesordnung der nächsten Sitzung der Gemeindevertretung:

## Antrag der SPD-Fraktion betreffend eines gemeinsamen Workshops der Gemeindevertreter Allendorf (Eder) mit den Stadtverordneten Battenberg.

Die Gemeindevertretung wolle beschließen:

Der Gemeindevorstand wird beauftragt, zusammen mit dem Magistrat der Stadt Battenberg einen gemeinsamen Workshop für die Gemeindevertreter der Gemeinde Allendorf (Eder) und die Stadtverordneten der Stadt Battenberg mit externer Moderation zu organisieren. Dieser soll dazu dienen, gemeinsame Ziele und Visionen für das Mittelzentrum zu formulieren und erste Handlungsschritte festzulegen.

Die Begründung des Antrags erfolgt mündlich in der Sitzung.

Mit freundlichen Grüßen

Ways Hop

Klaus Hofmann Fraktionsvorsitzender

☎ 06452/7516 ■ 06452/911346 Klaus.Hofmann@SPD-Allendorf-Eder.de www.SPD-Allendorf-Eder.de

Bankverbindung: Sparkasse Battenberg Konto: 100191311 BI 7 · 517 522 67